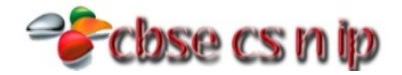

## **XII COMPUTER SCIENCE**

## **CBSE Board - 2013**

*[Time allowed: 3hours] [Maximum Marks: 70]*

**Instructions** *(i) All questions are compulsory*

 *(ii) Programming Language: C++*

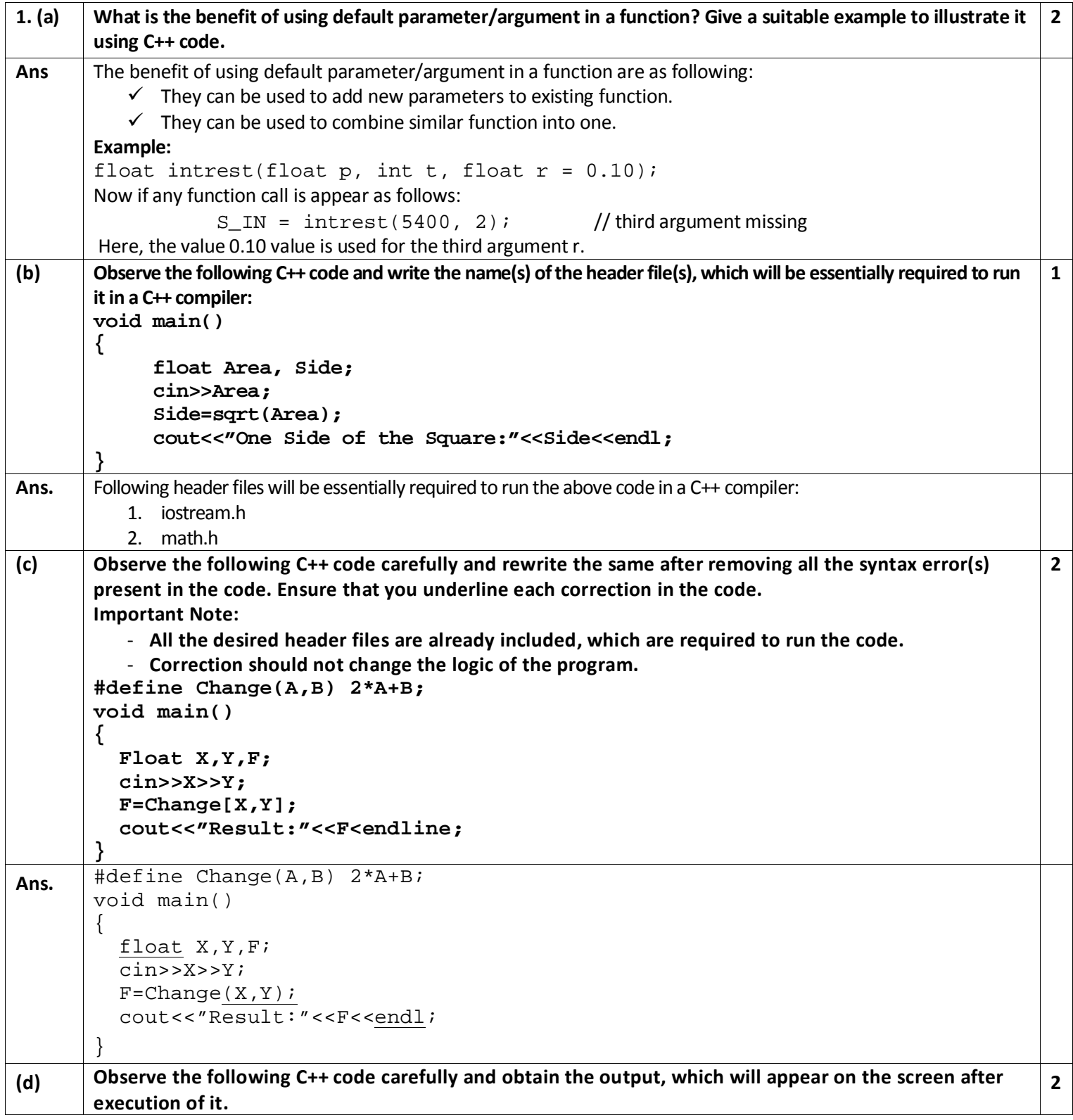

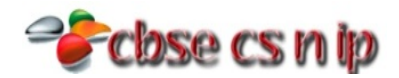

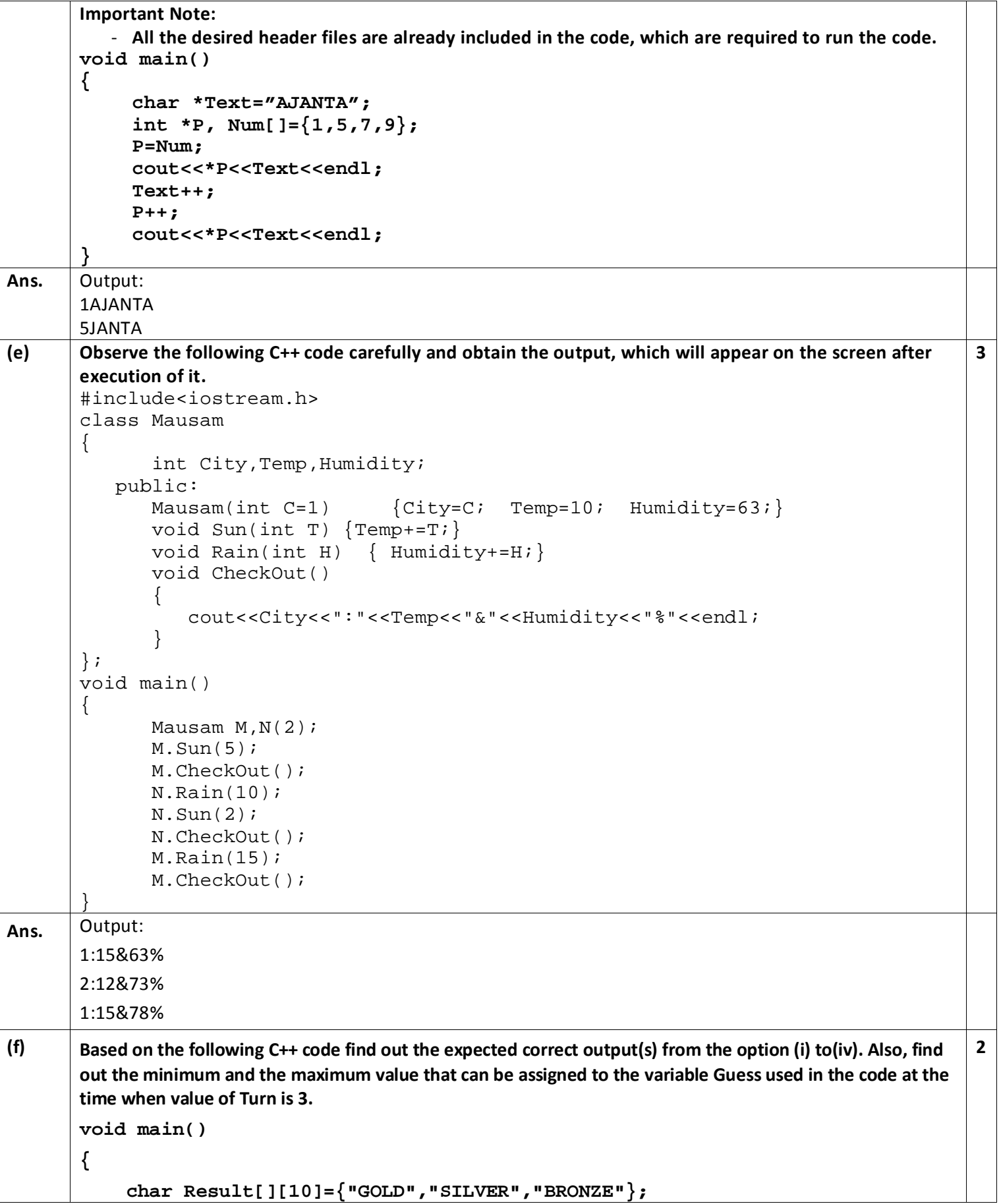

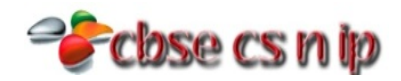

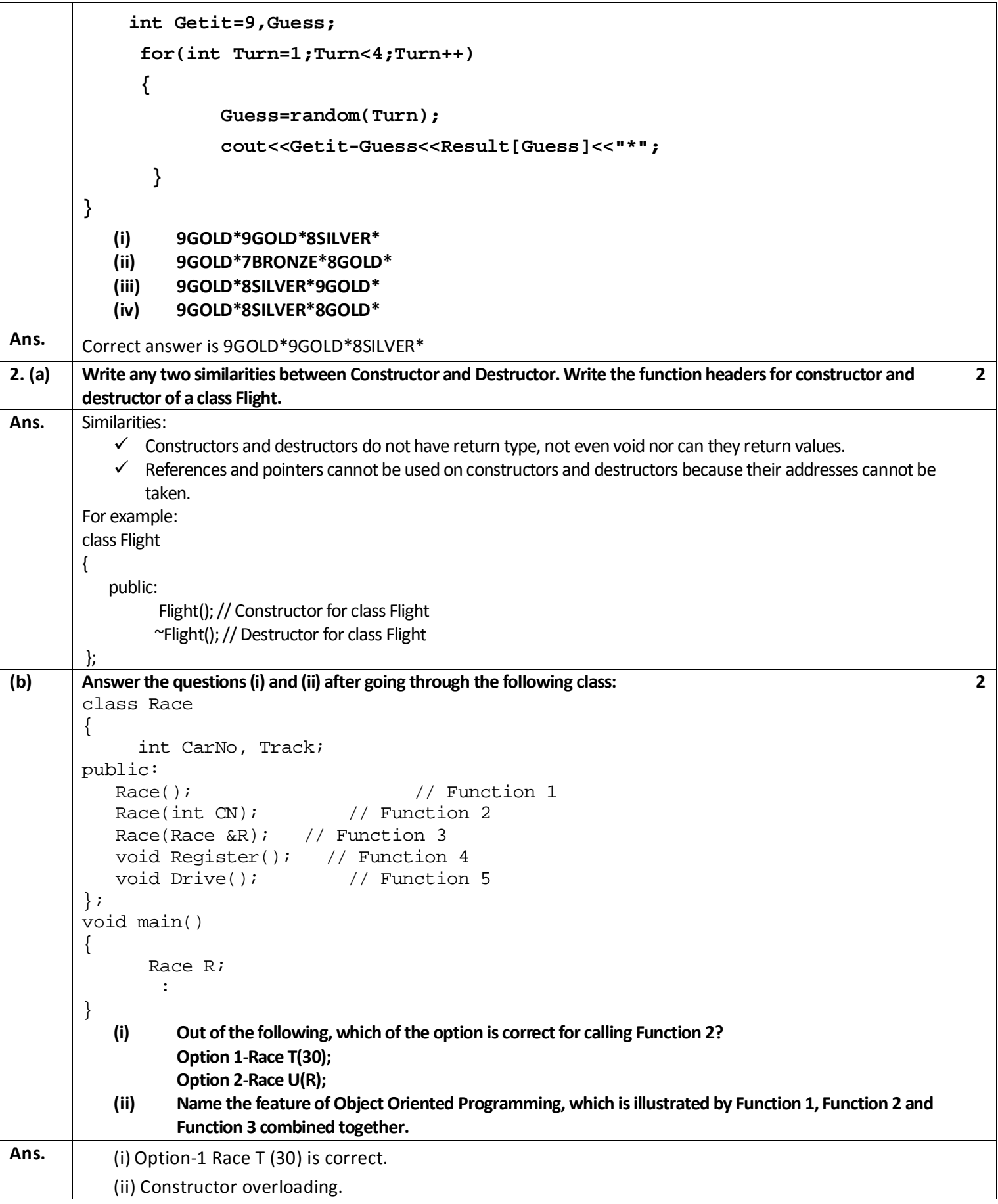

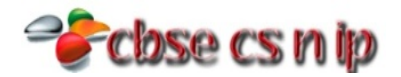

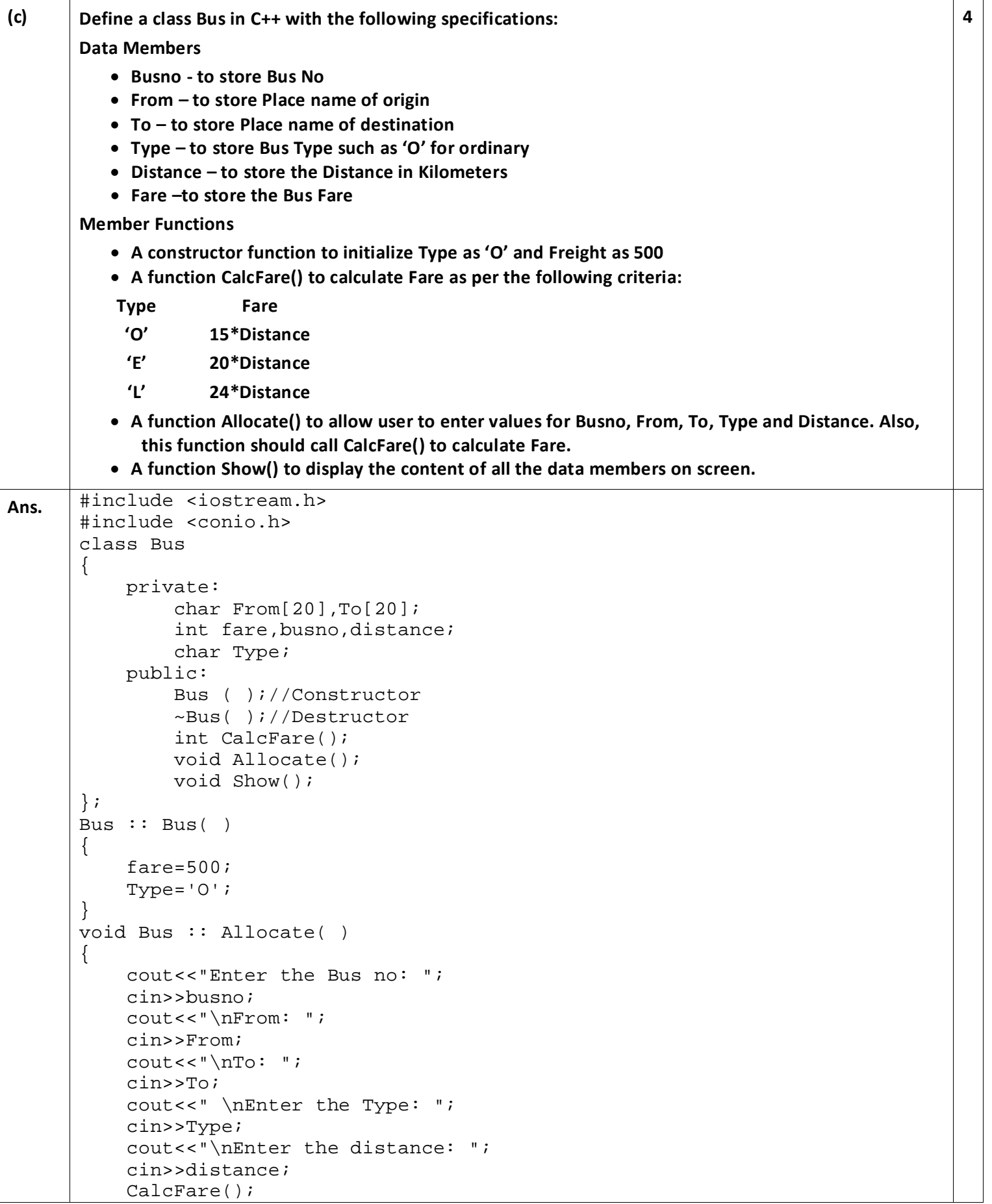

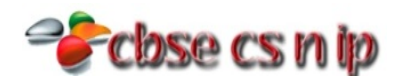

```
}
      int Bus:: CalcFare( )
       \{ if(Type=='O')
           \{ fare=15*distance;
            } 
            else if(Type=='E')
           \{ fare=20*distance;
        } 
            else if(Type=='L')
           \{ fare=24*distance;
            } 
            else
                cout<<"Wrong Type";
            return fare; 
       } 
      void Bus :: Show()
       { 
            cout<<"\n\n****Your Booking Detail***"<<endl;
           cout<<"Bus no: "<<br/>busno<<endl;
            cout<<"From: "<<From<<endl;
            cout<<"To: "<<To<<endl;
            cout<<"Type: "<<Type<<endl;
            cout<<"Distance: "<<distance<<endl;
            cout<<"Total Fare: "<<fare<<endl;
       } 
      Bus :: ~Bus()
       \{ cout<<"Bus Detail is Closed";
       } 
      void main( )
       \{ Bus s;
            clrscr();
            s.Allocate();
            s.Show();
            getch( ); }
(d) Consider the following c++ code and answer the questions from (i) to (iv):
      class Personal
       { 
           int Class,Rno;
           char Section;
              protected:
            char Name[20];
              public:
            personal();
           void pentry();
           void Pdisplay();
       };
      class Marks: private Personal {
```
**4** 

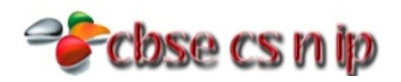

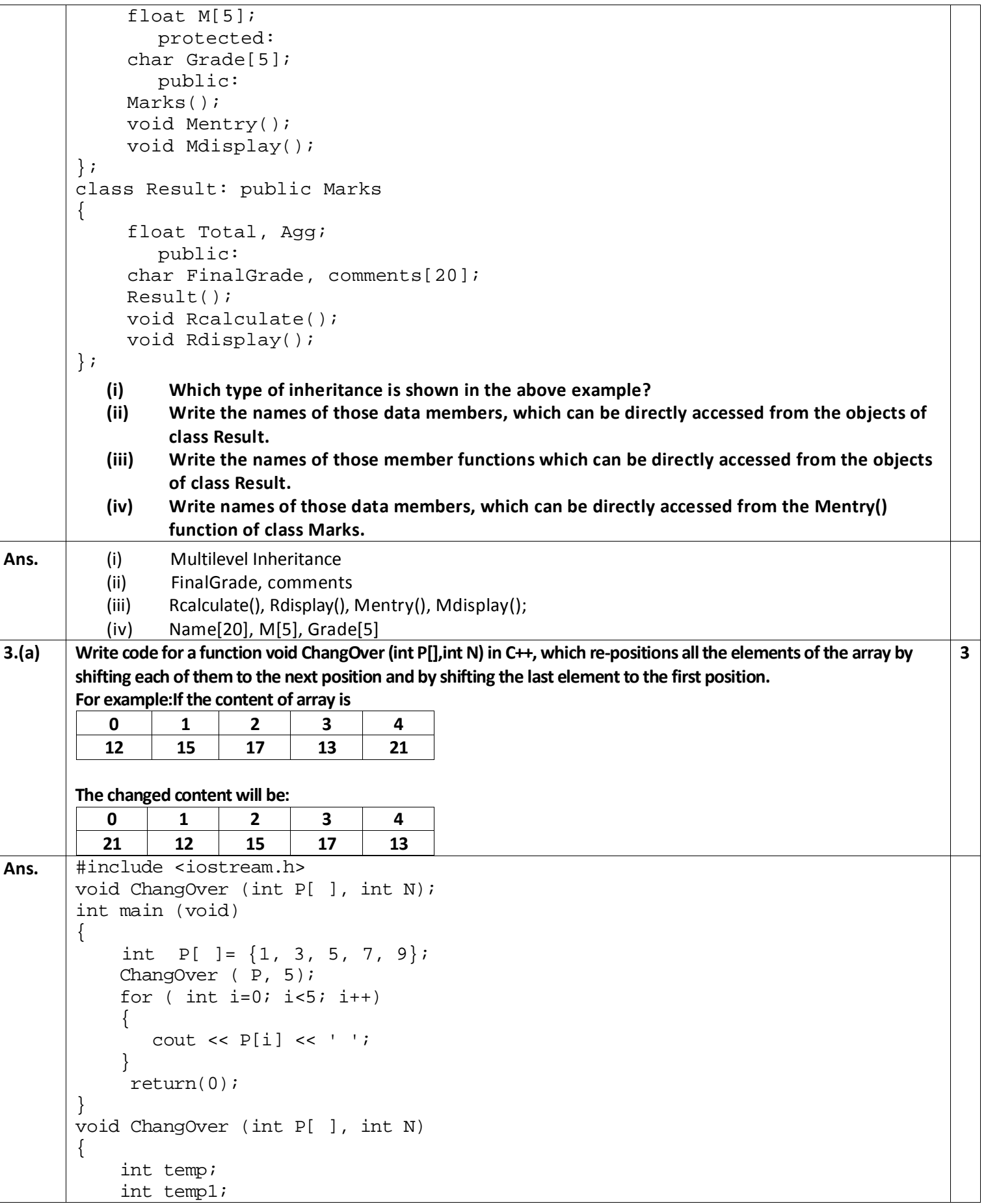

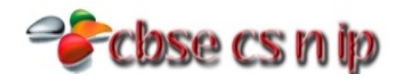

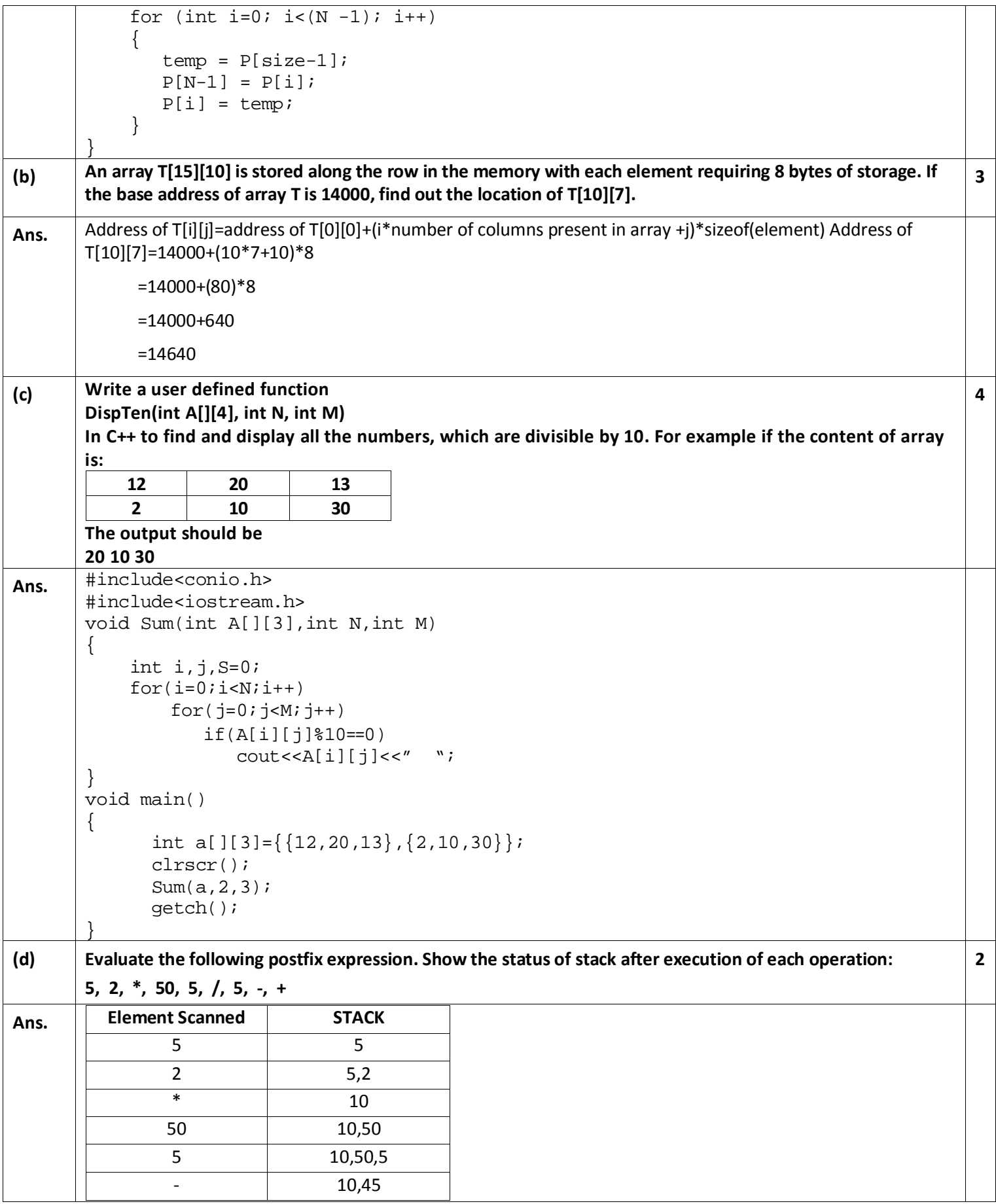

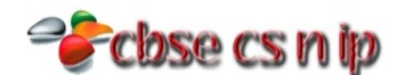

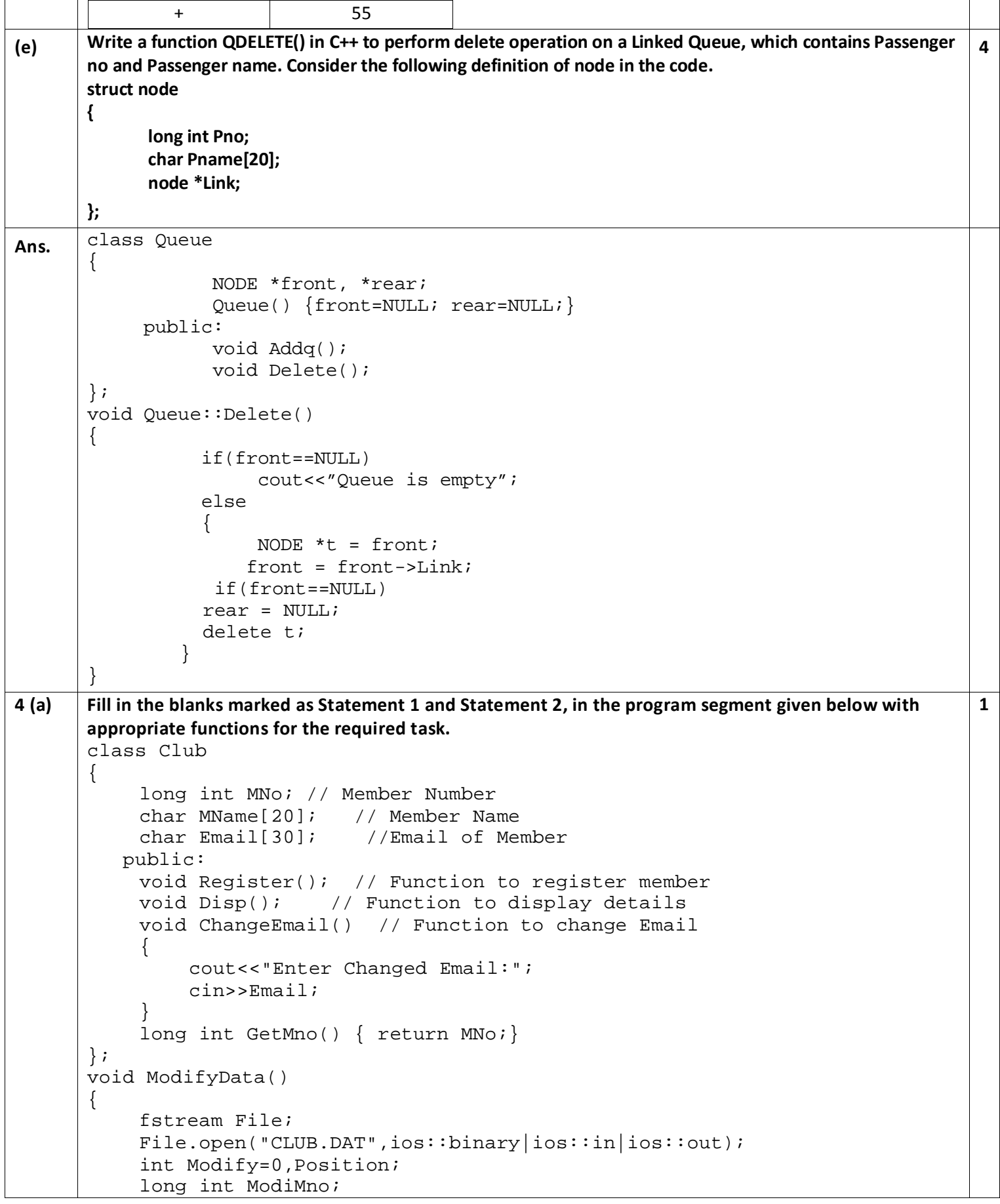

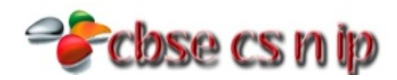

```
cout<<"Mno - whose email required to be modified:";
           cin>>ModiMno;
           Club CL;
           while(!Modify && File.read((char*)&CL,sizeof(CL)))
           \{ if(CL.GetMno()==ModiMno)
       \{ CL.ChangeEmail();
                     Position=File.tellg()-sizeof(CL);
           //Statement 1: To place file pointer to the required position
        ____________________________________;
           //Statement 2: To write the object CL on to the binary file
        ______________________________________;
                Modify++;<br>}
        } 
        } 
           if(Modify)
                cout<<"Email changed....."<<endl;
           else
                 cout<<"Member not found...."<<endl;
           File.close();
       }
Ans. Statement 1:
               File.seekp(Position);
      Statement 2:
               File.write((char*) &CL, sizeof(CL));
(b) Write a function CountYouMe() in C++ which reads the contents of a text file story.txt and counts the words 
      You and Me (not case sensitive).
      For example, if the file contains:
      You are my best friend.
      You and me make a good team.
      The function should display the output as
      Count for You: 2
      Count for Me: 1
                                                                                          2 
Ans. #include<conio.h>
      #include<iostream.h>
      #include<fstream.h>
      #include<string.h>
      void COUNT()
       \{ ifstream Fil;
          Fil.open("STORY.TXT");
          char Word [80];
          int C1=0, C2=0;
          while (!Fil.eof())
          \{ Fil>>Word;
              if(strcmp(Word,"You")==0)
               C1++; else if (strcmp(Word,"me") ==0)
               C2++; } 
          cout<<"Count for You:"<<C1<<endl;
```
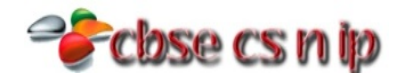

```
 cout<<"Count for me:"<<C2;
           Fil.close();
       }
(c) Assuming the class ANTIQUE as declared below, write a function in C++ to read the objects of ANTIQUE 
       from binary file ANTIQUE.DAT and display those antique items, which are priced between 10000 and 
       15000.
       class ANTIQUE
       { 
            int ANO;
            char Aname[10];
            float Price;
          public:
            void BUY() { cin>>ANO;gets(Aname);cin>>price;}
            void SHOW()
       \{ cout<<ANO<<endl;
                  cout<<Aname<<endl;
                  cout<<Price<<endl;
        } 
            float GetPrice() { return Price;}
       };
                                                                                              3 
Ans void search(float pr)
       \{ Ifstream ifile("ANTIQUE.DAT", ios::in | ios::binary);
           if(!ifile)
       \mathcal{L}cout<<"could not open ANTIQUE.DAT file "; exit(-1); }
           else
          \{ ANTIQUE a; int found=0;
               while(ifile.read((char *)&a, sizeof(a)))
              \{ Pr=a.GetPrice(); 
                  if(pr>=10000 && pr<=15000) 
       \{ a.SHOW(); found=1; break;
       \left\{\begin{array}{ccc} & & \end{array}\right\} } 
         } 
          if(found==0)cout<<"given price not match";
       }
5 (a) Explain the concept of candidate keys with the help of an appropriate example.
                                               Note:
       Write SQL queries for (b) to (g) and write the outputs for the SQL queries mentioned shown in (h1) to 
       (h4) parts on the basis of tables PRODUCTS and SUPPLIERS
       Table: PRODUCTS
        PID PNAME QTY PRICE COMPANY SUPCODE
        101 | DIGITAL CAMERA 14X | 120 | 12000 | RENIX | S01
        102 | DIGITAL PAD 11i | 100 | 22000 | DIGI POP | S02
        104 | PEN DRIVE 16 GB | 500 | 1100 | STOREKING | S01
        106 | LED SCREEN 32 | 70 | 28000 | DISPEXPERTS | S02
        105 | CAR GPS SYSTEM | 60 | 12000 | MOVEON | S03
       Table: SUPPLIERS
                                                                                              2
```
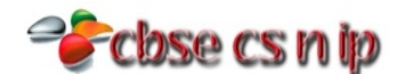

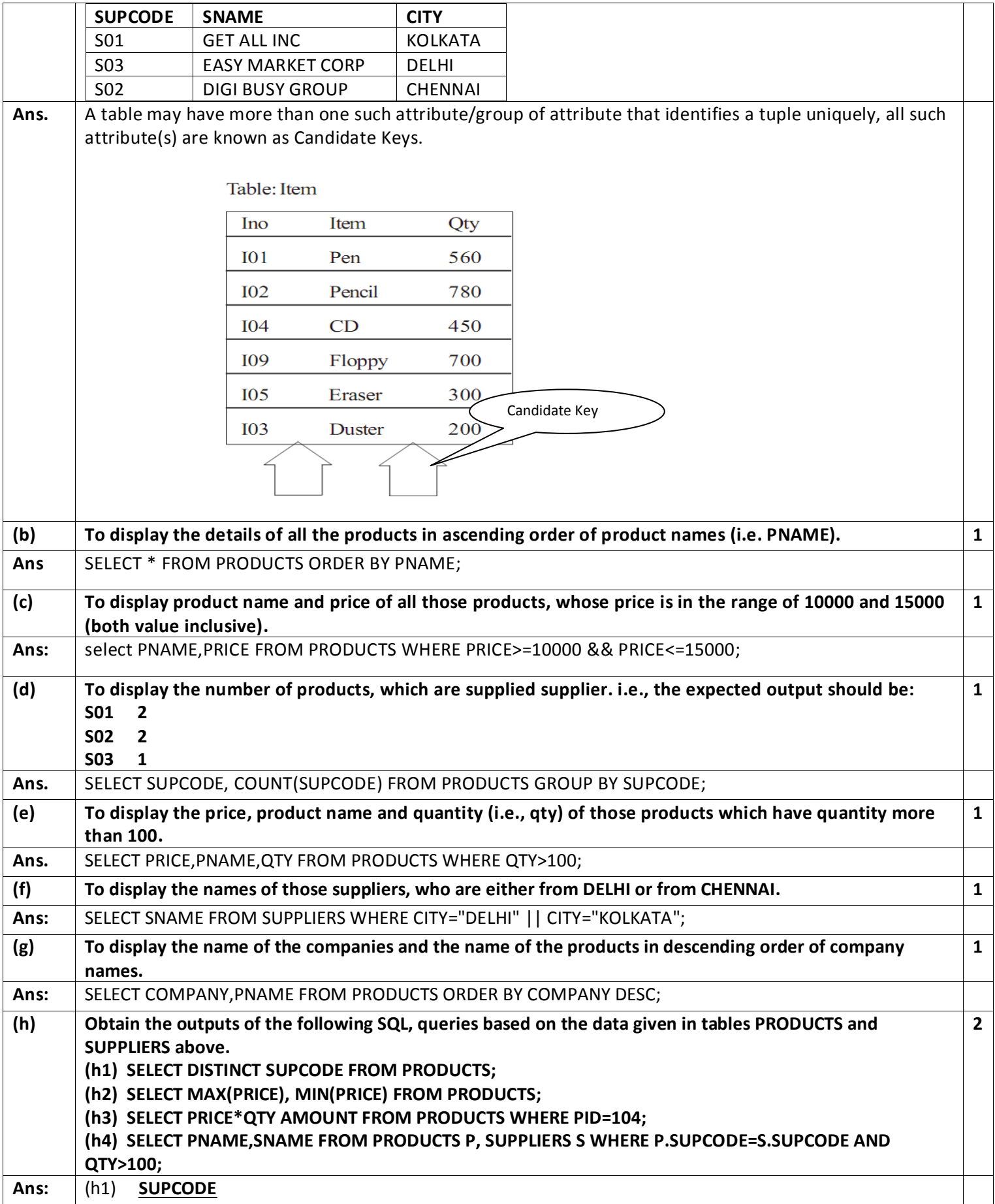

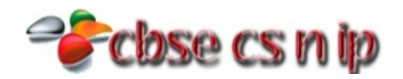

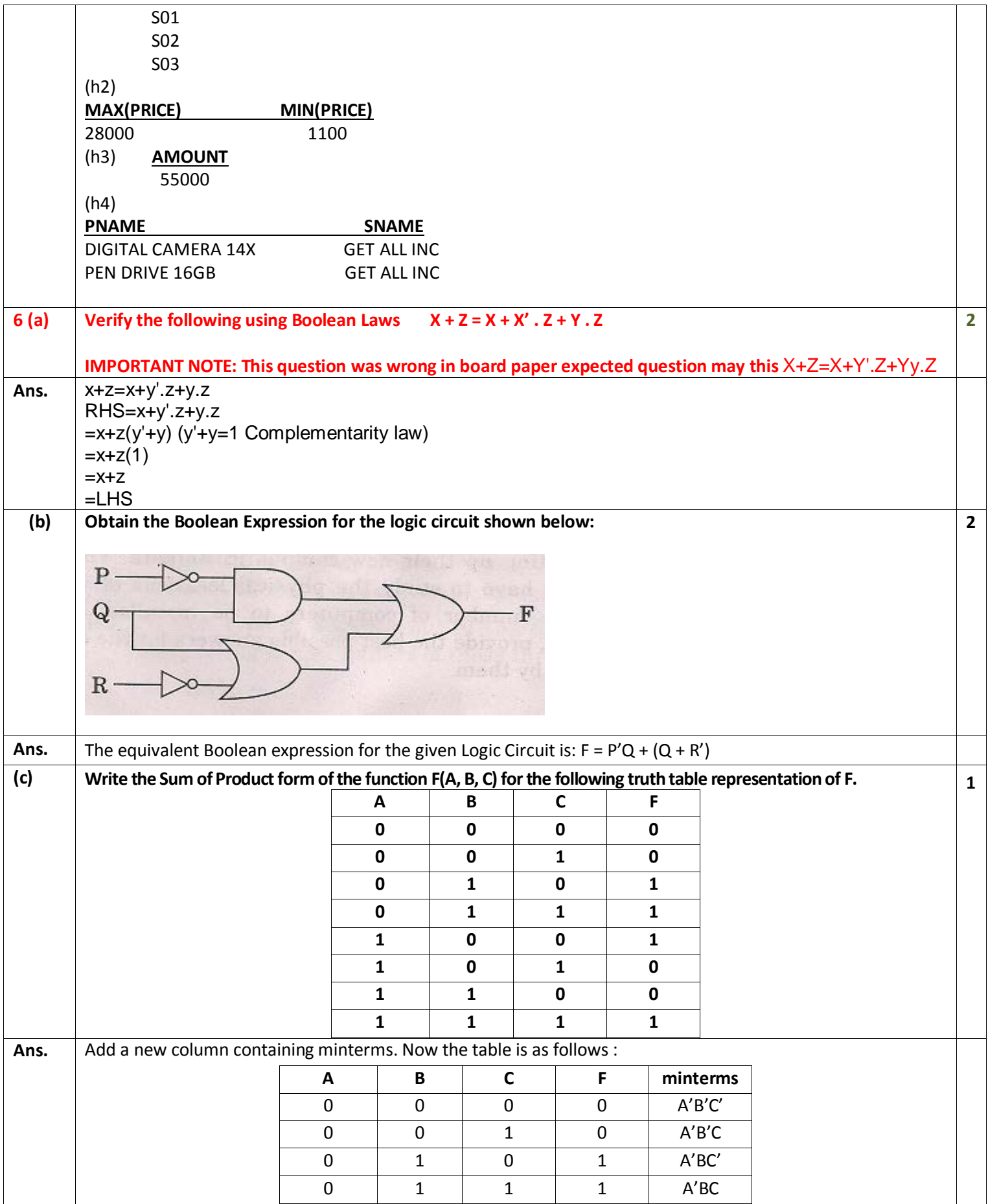

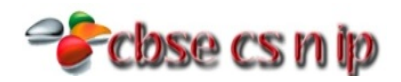

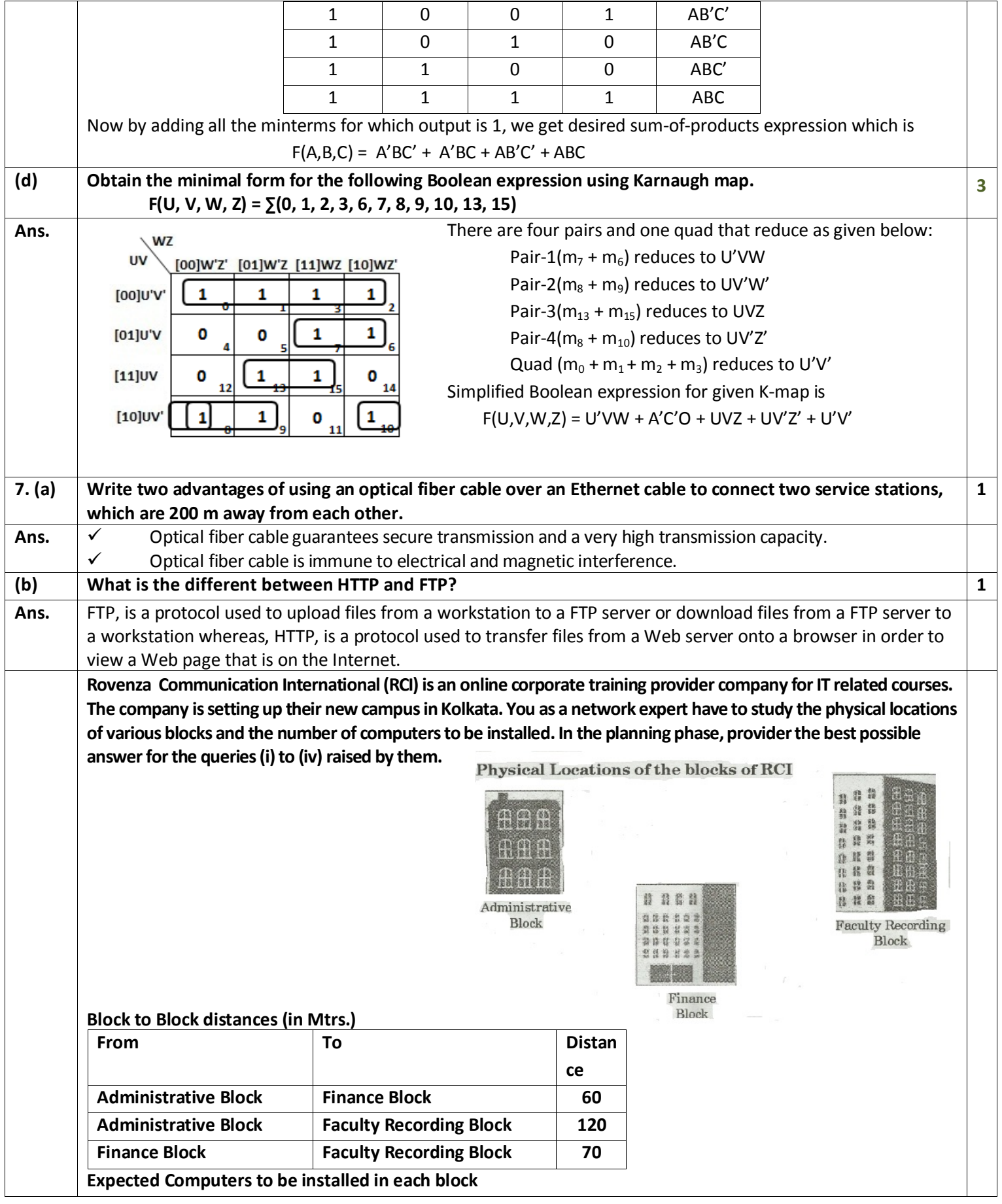

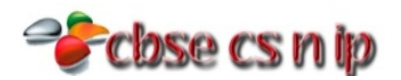

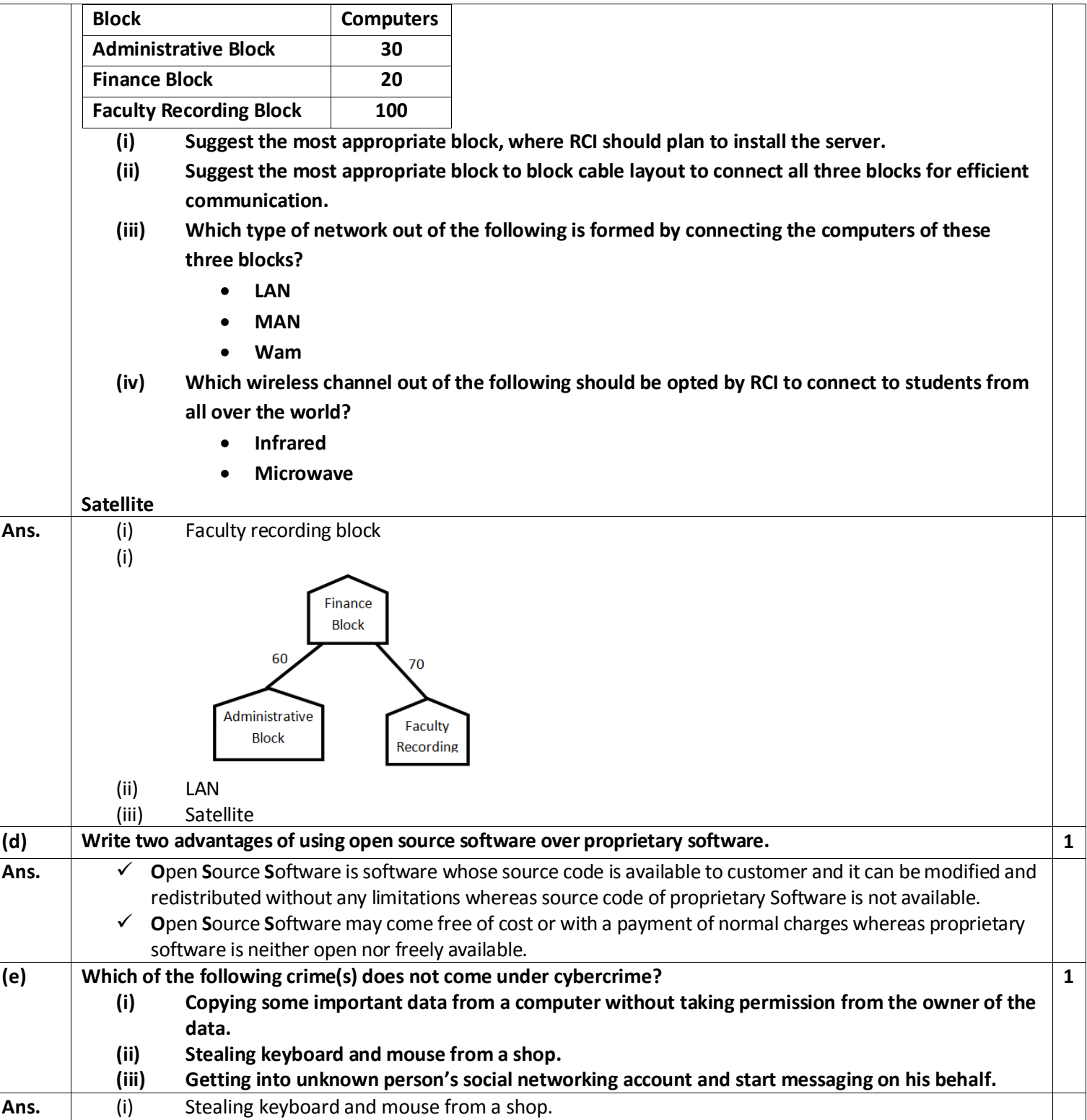